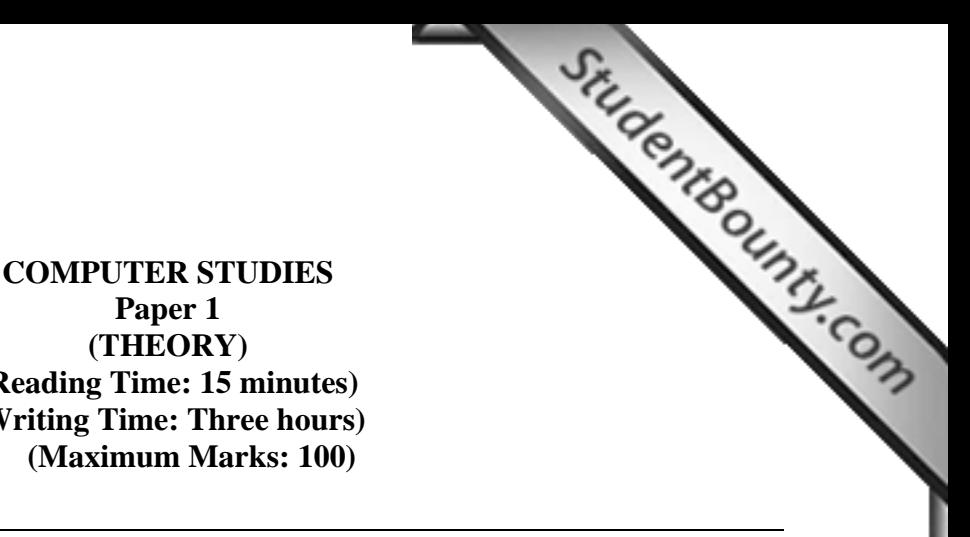

**(THEORY) (Reading Time: 15 minutes) (Writing Time: Three hours) (Maximum Marks: 100)** 

This paper consists of **TWO** sections: **Section A** and **[Section B](http://www.studentbounty.com/)**.

## Section A is **COMPULSORY**. Attempt **ANY FIVE** questions

out of **SEVEN** questions from Section B.

All working, including rough work should be done on the same sheet as the

rest of the answer.

The intended marks for questions or parts of questions are given in brackets [ ].

# **SECTION A [50 MARKS] (Attempt ALL questions.)**

**Question 1**  $[10 \times 1 = 10]$ 

**Directions:** Each question in this section is followed by four possible choices of answers. Choose the correct answer and write it down in the answer booklet provided.

- i. All HTML tag works in pairs except
	- a.  $\langle tr \rangle$
	- b.  $\langle ul \rangle$
	- c.  $**ctr**$
	- d.  $\langle$ li $\rangle$
- ii. JavaScript is
	- a. A full-featured programming language.
	- b. Limited featured programming language.
	- c. A version of ASP.
	- d. A version of ASP.NET.
- iii. Which of the following is NOT a scripting language?
	- a. VBScript
	- b. Perl
	- c. C++
	- d. JavaScript
- iv. The Submit button is a type of
	- a. Object
	- b. Method
- c. Property
- d. Variable
- v. Which of the following is an attribute?
	- a.  $\langle \text{img} \rangle$
	- b. src
	- c. <HTML>
	- d.  $\langle BR \rangle$
- vi. Which of the following command is used to create [paragraph?](http://www.studentbounty.com/) 
	- a. < paragraph>
	- b.  $**br>**$
	- c.  $\langle pr \rangle$
	- d.  $\langle p \rangle$

## vii. The tag is used to create bulleted list is:

- a.  $\langle$ ol $>$
- b.  $\langle$ lu $\rangle$
- c.  $\langle ul \rangle$
- d.  $**ch**$

## viii. Align specifies the horizontal alignment of data in the table except

- a. Align  $=$  "right"
- b. Align  $=$  "left"
- c. Align  $=$  "center"
- d. Align  $=$  "centre"

### ix. Which of the following tag is related to form?

- a. <td>
- b.  $\langle$ input>
- $c. |$
- d.  $$
- x. Which tag is used in order to insert the image "test.jpg"?
	- a.  $\langle$ src = "test.jpg">
	- b.  $\langle \text{img src} = \text{``test.jpg''>}$
	- c.  $\langle \text{img} = \text{"test.jpg"}$
	- d.  $\langle \text{img source} = \text{``test.jpg''>}$

## **Question 2.** [10 x 1 =10]

StudentBounty.com

**Directions:** Fill in the blanks with appropriate words or phrases.

- i. The \_\_\_\_\_\_\_\_\_\_\_\_\_\_ attribute is used to describe the image of the web page.
- ii. \_\_\_\_\_\_\_\_\_\_\_\_\_\_\_\_\_ specifies the location of the form handler.
- iii. \_\_\_\_\_\_\_\_\_\_\_\_\_\_\_\_\_\_\_\_ attribute specifies the back ground image for the table.

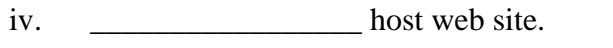

v. JavaScript is a \_\_\_\_\_\_\_\_\_\_\_\_\_\_\_\_\_ application.

vi. \_\_\_\_\_\_\_\_\_\_\_\_\_\_\_\_ refers to computer memory in JavaScript.

vii. The \_\_\_\_\_\_\_\_\_\_\_\_\_\_\_\_\_\_ creates more space between each cell table.

viii. In the expression  $++a$ , the value of a is increased by \_\_\_\_\_\_\_\_\_\_\_.

ix. The \_\_\_\_\_\_\_\_\_\_\_\_ tag is used to create links in web page.

x. DOM stands for

# **Question 3.**  $[15 \times 2 = 30]$

**Directions:** while answering questions, indicate briefly your working and reasoning wherever required.

- i. What are the four basic document tags?
- ii. Give two differences between numbered list and bulleted list.
- iii. How many elements are there in the following array? fruits  $=$ new Array $(10)$ ; Give the index of the  $5<sup>th</sup>$  element in the above array.

iv. What would be the output from the following code, when the keyed value is 4?

```
\langlescript language = "javascript" type = "text/javascript" >
\lt!!--
var InputValue =prompt("Please enter a number",""); 
var sum = 0;
    for (i = 0; i \leq \text{InputValue}; i++) { 
            sum = sum +i;
 } 
     document.write(sum); 
--> 
</script>
```
v. What is the main function of dot syntax? Give one example.

vi. Write the html code to display the following items using ordered list.

# School in Thimphu

- i. Yangchenphug Higher Secondary school
- ii. Motithang Higher Secondary School
- iii. Lungtenzamgpa Middle Secondary School
- School in Thimphu<br>
i. Yangchenphug Higher Secondary school<br>
ii. Motithang Higher Secondary School<br>
iii. Lungtenzamgpa Middle Secondary School<br>
vii. How is absolute link different from relative link? Give two differences.

viii. Mention two advantages of table in web document.

- ix. Give two advantages of JavaScript over HTML.
- x. What is an event in JavaScript? Give one example.
- xi. Differentiate between cell spacing and cell padding.
- xii. Write the html code to create the following form.

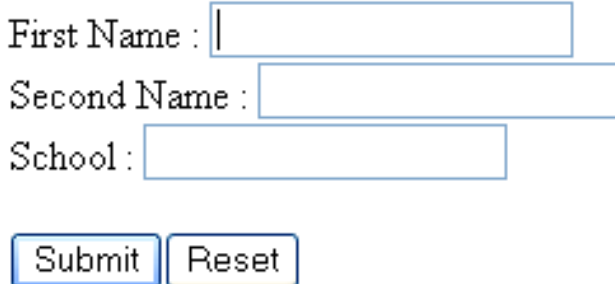

- xiii. Differentiate between property and method in JavaScript.
- xiv. How do you recognize the html tag? Give an example.
- xv. Compare between while loop and do while loop.

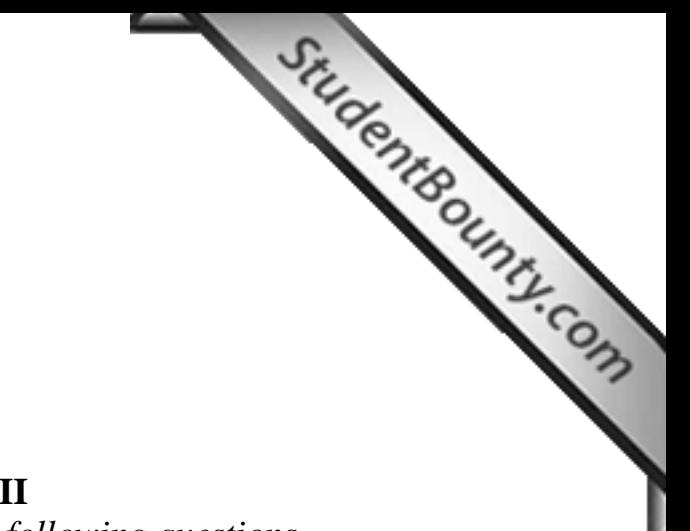

**[6]** 

**PART II**  *Answer any Five from the followin[g questions.](http://www.studentbounty.com/)* 

# **Question 4**

(a) Write a complete html code to create the following page using all the information given.

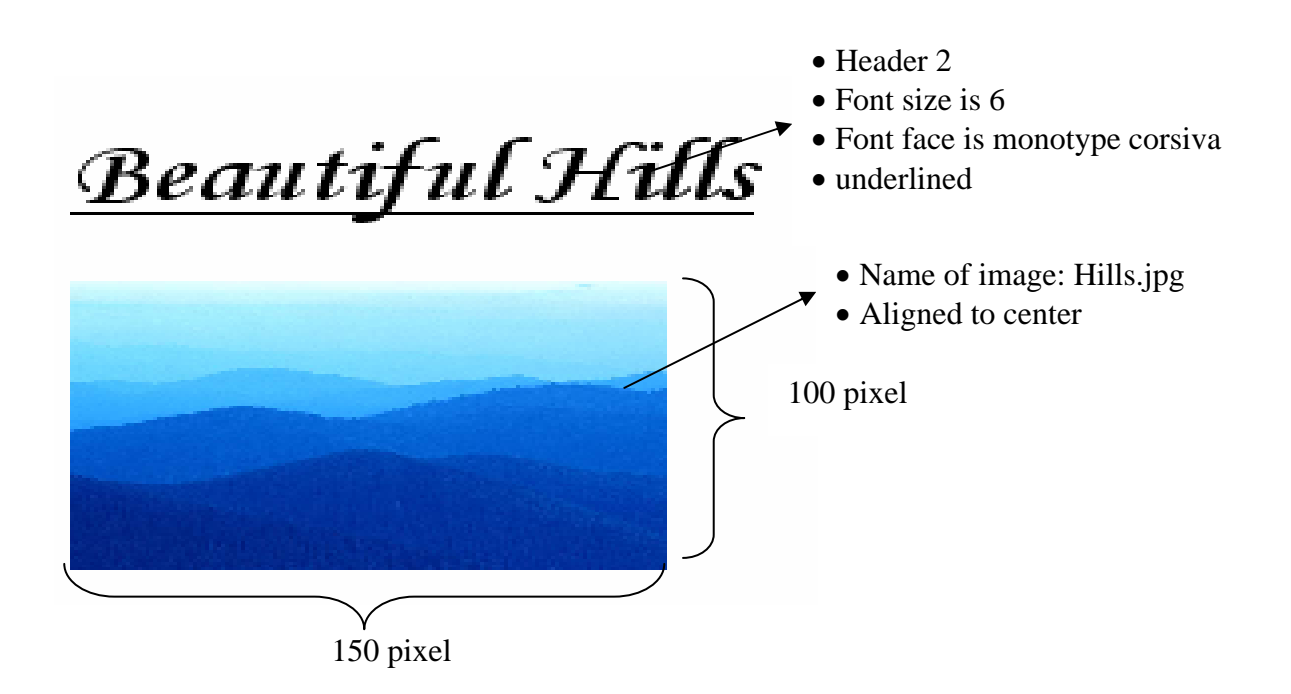

(b) Write the function to calculate percentage from the given obtained mark and total mark. The calculated percentage should be displayed by using alert box. For example if the mark obtained is 30 out of 50, then the percentage calculated is 60.

# **Question 5**

Write a complete html code to insert the table with following descriptions.

- i. Cell spacing  $= 5$
- ii. Cell padding  $= 5$
- iii. Alignment = left

**[4 ]**

**[10]** 

- iv. Height  $= 100\%$
- v. Width  $=80\%$
- vi. No of rows  $=3$
- vii. No of columns  $= 4$
- viii. Border size  $=2$
- ix. Border color =blue
- $x.$  Back ground image  $=$  background.tiff

## **Question 6**

Write a complete JavaScript code to create an array called Animal[Array to store names of ten](http://www.studentbounty.com/)  animals randomly and display using document object. Your JavaScript code should also arrange the names in alphabetical order and display the result using document object.

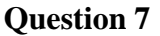

a) Briefly explain the following terms.

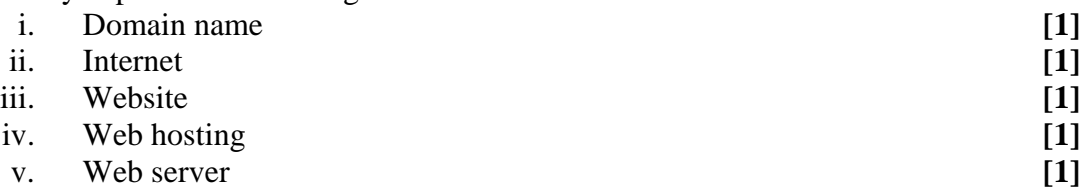

b) Using the HTML code, design the following web page. Note that the font size for Bhutan is 6 and aligned to center and the font size for chapters is 5.

**[5]**

**[10]** 

StudentBounty.com

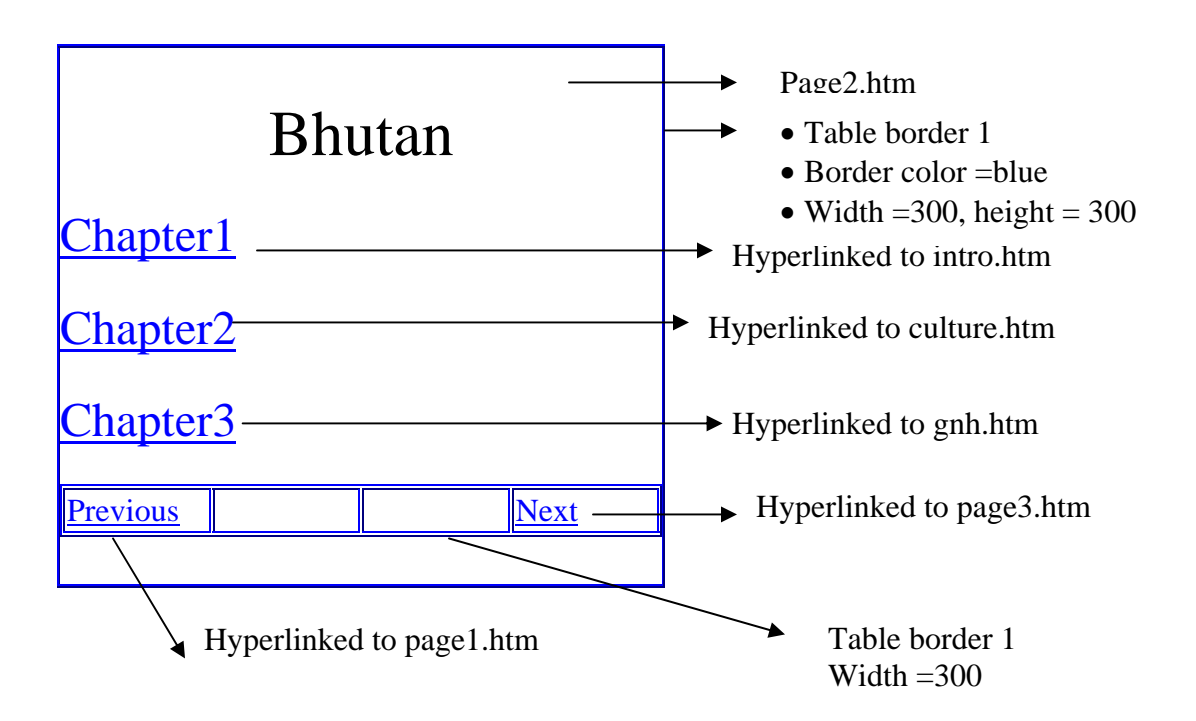

# **Question 8**

Write a function called Factorial to calculate a factorial of any number input by a user. The code should also display the result by using alert box. For instance if the number keyed is 5, then the result displayed is 120. **StudentBounty.com** 

# **Question 9**

Write the JavaScript to validate the username "pdorji" and the pas[sword "today123", input by a](http://www.studentbounty.com/)  user. The script should display the appropriate message using alert box if

- i. Username is incorrect
- ii. Password is incorrect
- iii. Both are incorrect
- iv. Both are correct

**[10]** 

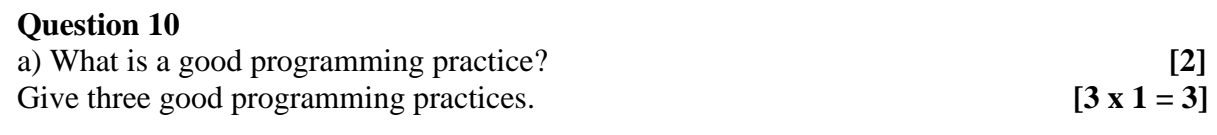

b)

i) Differentiate between JavaScript Statement and JavaScript comments.

[**3]**

ii) Give four tools used for scripting..

**[4 x 0.5 =2]**